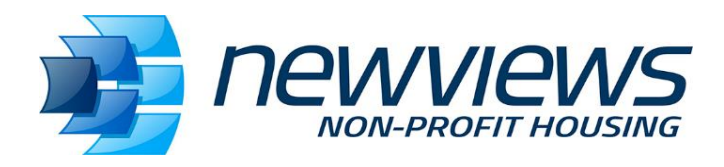

## **Newviews Non-Profit Housing Mini Manual**

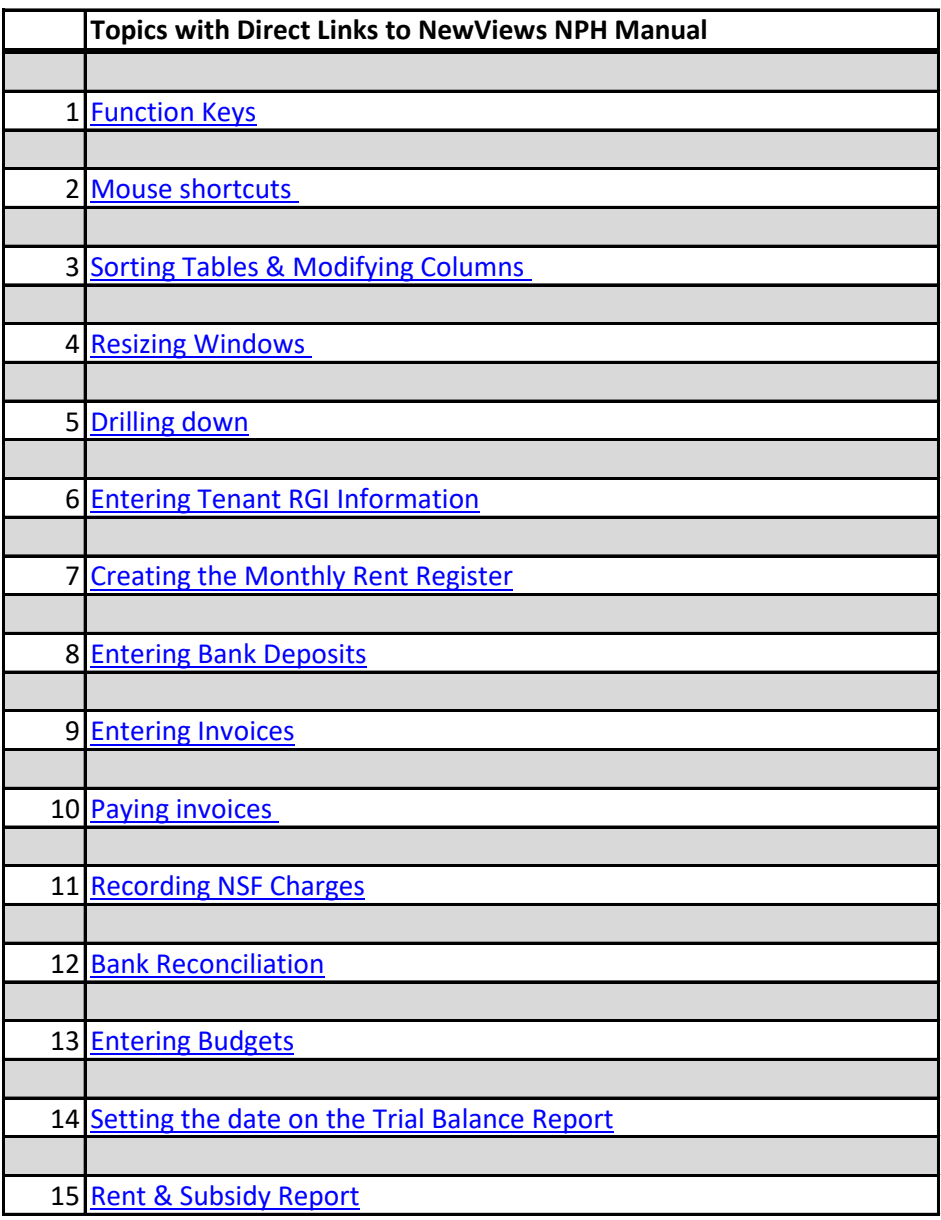